## My Tmux Conf Cheat Sheet by Renato Suero [\(renatosuero\)](http://www.cheatography.com/renatosuero/) via [cheatography.com/23862/cs/5355/](http://www.cheatography.com/renatosuero/cheat-sheets/my-tmux-conf)

## Cheatography

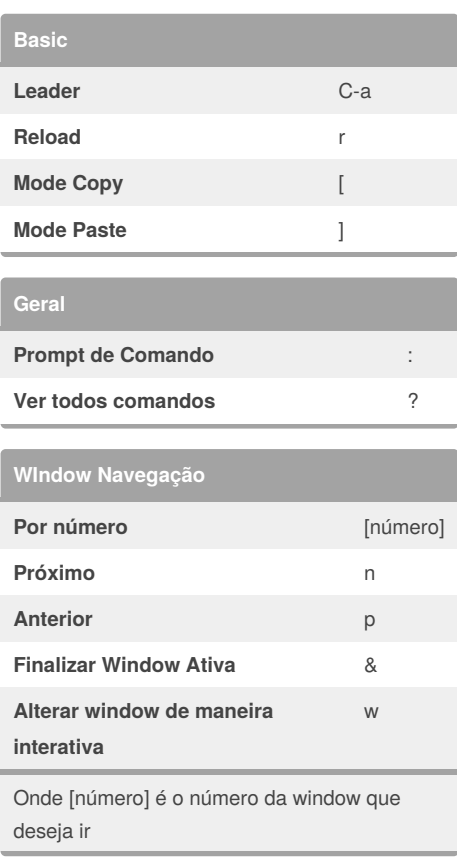

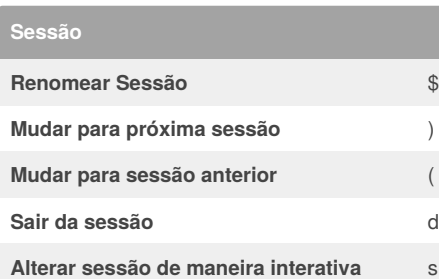

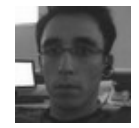

By **Renato Suero** (renatosuero) [cheatography.com/renatosuero/](http://www.cheatography.com/renatosuero/) [renatosuero.github.io](http://renatosuero.github.io)

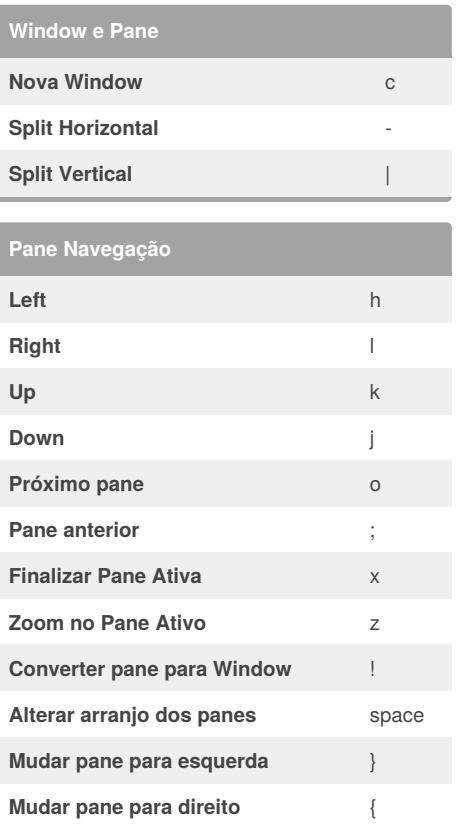

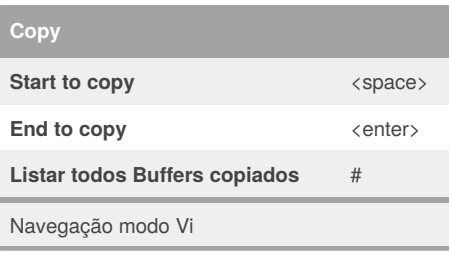

Published 27th October, 2015. Last updated 28th March, 2016. Page 1 of 1.

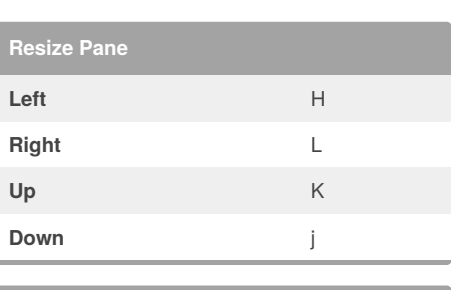

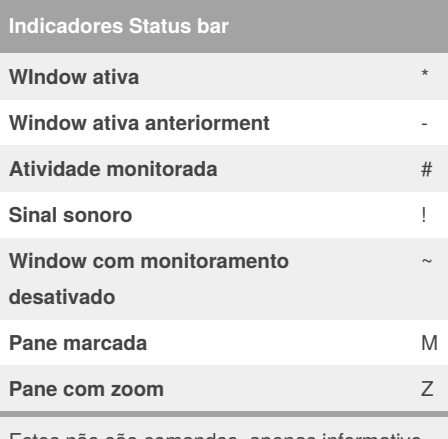

Estes não são comandos, apenas informativo para saber quando eles aparecerem nas tuas windows.

Sponsored by **CrosswordCheats.com** Learn to solve cryptic crosswords! <http://crosswordcheats.com>